# STOA – Script Tracking for Observational Astronomy

Peter Hague - University of Cambridge

H2020-Astronomy ESFRI and Research Infrastructure Cluster (Grant Agreement number: 653477).

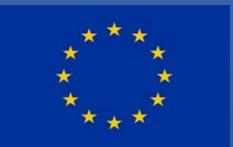

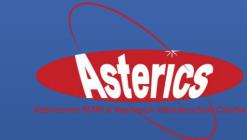

H2020-Astronomy ESFRI and Research Infrastructure Cluster (Grant Agreement Number: 653477).

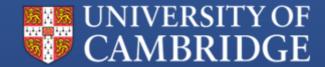

### Background

- BaSC and other projects required batch operations on ALMA archive
- STOA emerged from my efforts to streamline and automate these operations
- Now a standalone web application: <u>https://github.com/petehague/stoa</u>

### Objectives

- Want to perform actions in batches
- Each instance of an action may need to run differently
- Must track provenance of result ensure we know precisely which version of each script led to a specific output
- Must be able to share data, processes and outputs
- Final results should be easily accessible to others

### Example task

- Want to run SExtractor on every observation that matches a certain criteria
- Ideally, archive should contain clean image, primary beam correction, and the corrected image
- One or more may not be present. May also not be immediately clear from metadata which is which, so algorithm has to guess
- Sometimes guesses wrong...

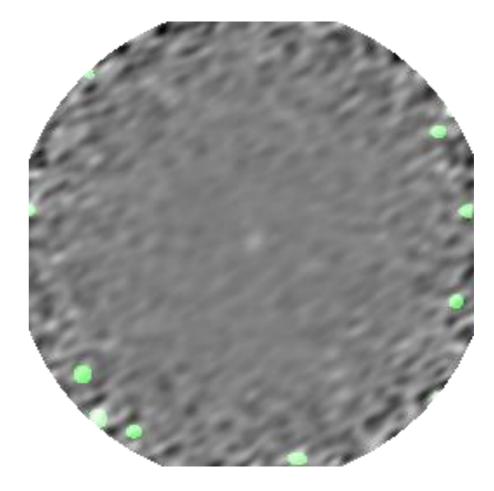

### Workflows

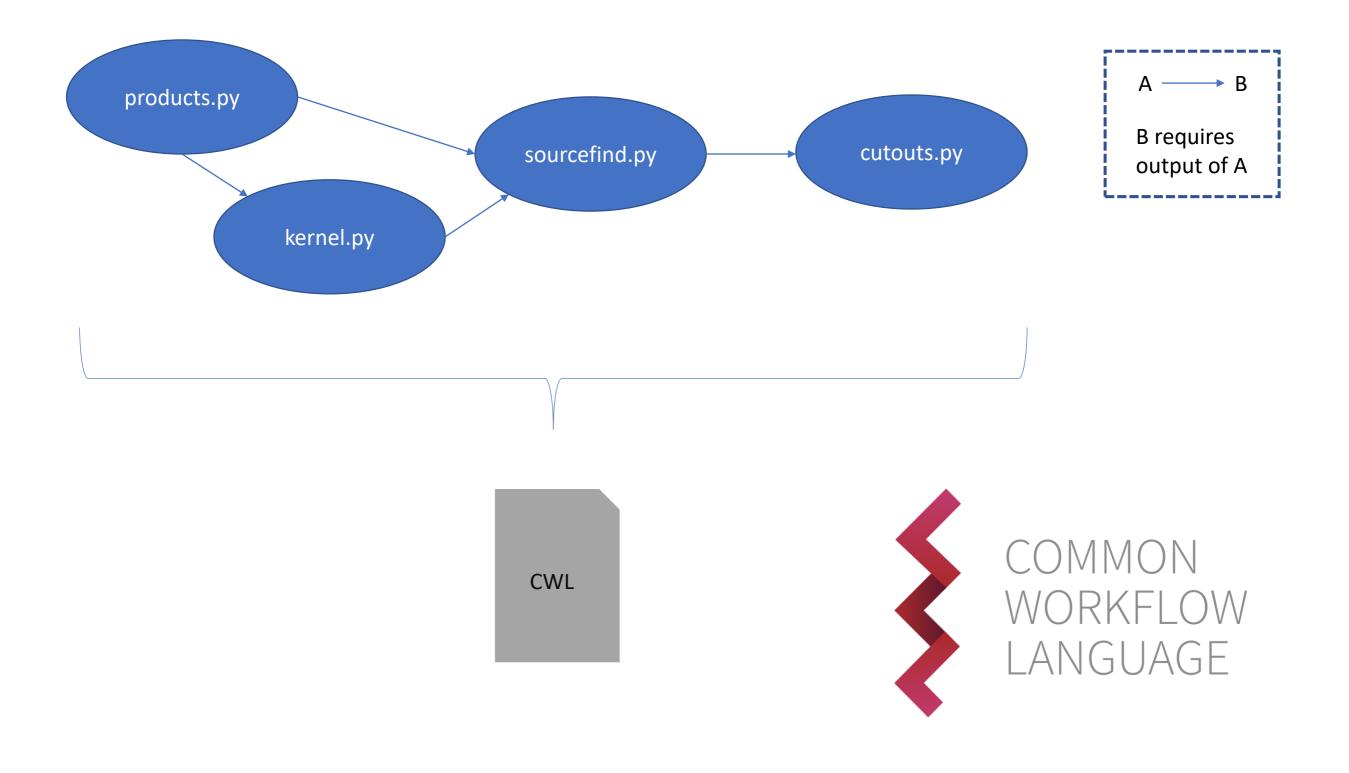

### Worktables

- Each row is an execution of the workflow
- Writable inputs, read-only outputs
- Software tracks status (e.g. if currently shown outputs correspond to inputs or if new outputs are pending)
- Worktables connected in relational style; automatically triggering recomputation

| * | Inputs | Outputs |
|---|--------|---------|
|   |        |         |
|   |        |         |
|   |        |         |
|   |        |         |
|   |        |         |
|   |        |         |

### Worktables

- STOA allows access to a worktable as Owner, Collaborator, and Reader.
- Owner can initiate computation, collaborator can flag rows and add comments, and reader sees worktable as a simple read only table
- Worktables can be served up as *.fits* downloads or through VO cone search protocol.

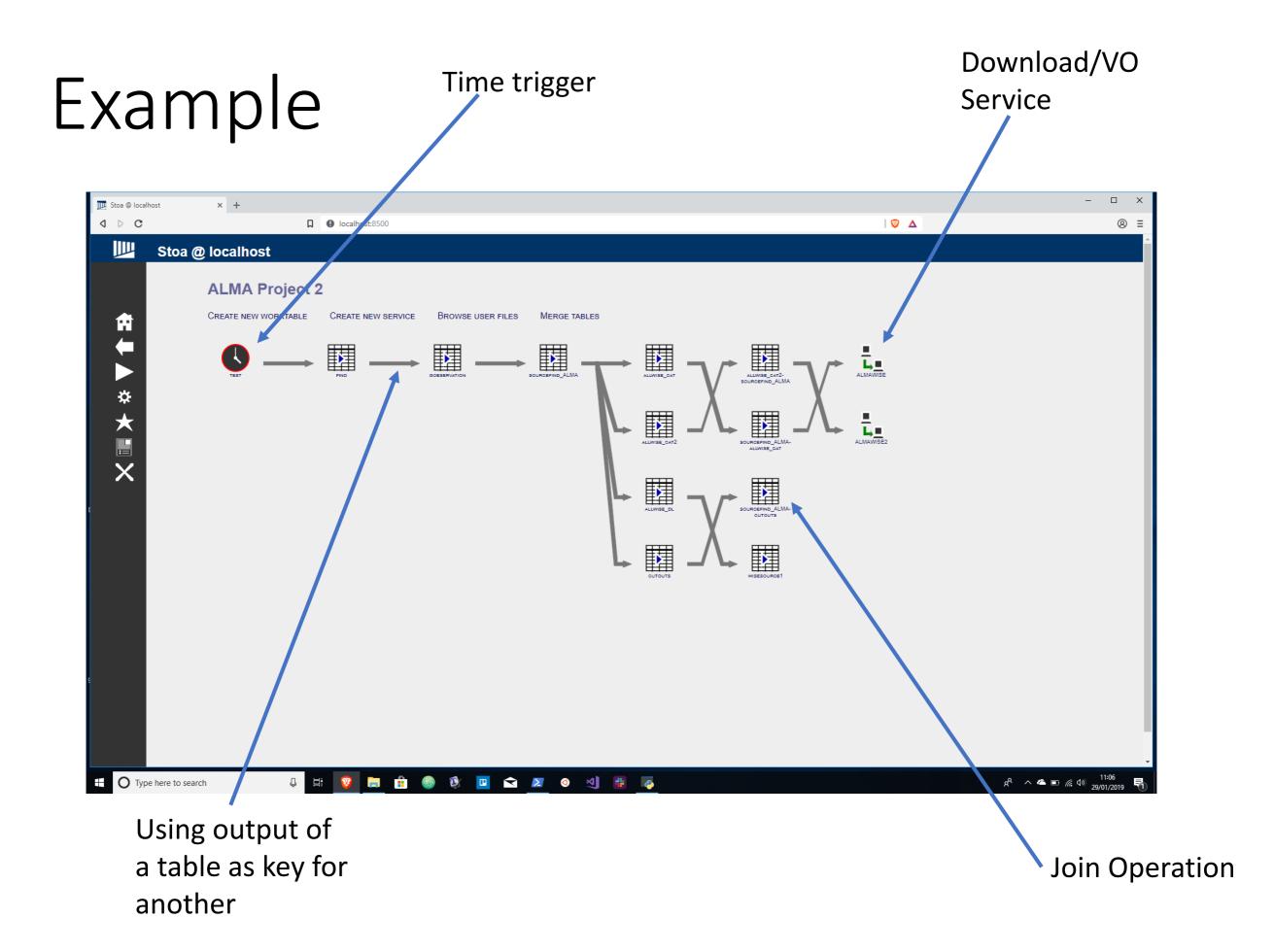

| 🕎 Stoa @ local | host × +        |                      |    |   |   | - 0 ×    |
|----------------|-----------------|----------------------|----|---|---|----------|
| 0 D C          |                 | localhost:8500/login |    | 8 | Δ | ⊗ ≡      |
|                | Stoa @ localhos | t                    |    |   |   | <u>^</u> |
|                |                 | •                    |    |   |   |          |
|                | Username:       |                      |    |   |   |          |
| •              | Login           |                      |    |   |   |          |
|                |                 |                      |    |   |   |          |
|                |                 |                      |    |   |   |          |
|                |                 |                      |    |   |   |          |
|                |                 |                      |    |   |   |          |
| ✿ ➡ ► ☆ ★ 📰    |                 |                      |    |   |   |          |
| <b>×</b>       |                 |                      |    |   |   |          |
|                |                 |                      |    |   |   |          |
|                |                 |                      |    |   |   |          |
|                |                 |                      |    |   |   |          |
|                |                 |                      |    |   |   |          |
|                |                 |                      |    |   |   |          |
|                |                 |                      |    |   |   |          |
|                |                 |                      |    |   |   |          |
|                |                 |                      |    |   |   |          |
|                |                 |                      |    |   |   |          |
|                |                 |                      |    |   |   |          |
|                |                 |                      |    |   |   |          |
|                |                 |                      |    |   |   |          |
|                |                 |                      |    |   |   |          |
|                |                 |                      | Ş  |   |   |          |
|                |                 |                      |    |   |   |          |
|                |                 |                      |    |   |   |          |
|                |                 |                      | Ç₅ |   |   |          |

| 1 | #!/usr/bin/env cwl-runner                           |
|---|-----------------------------------------------------|
|   |                                                     |
|   | cwlVersion: v1.0                                    |
|   | class: CommandLineTool                              |
|   | <pre>baseCommand: ["python", "grabcoords.py"]</pre> |
|   |                                                     |
|   |                                                     |
|   |                                                     |
|   | inputs:                                             |
|   | pathname:                                           |
|   | type: string                                        |
|   | inputBinding:                                       |
|   | position: 1                                         |
|   |                                                     |
|   | outputs:                                            |
|   | ra:                                                 |
|   | type:                                               |
|   | type: array                                         |
|   | items: double                                       |
|   | dec:                                                |
|   | type:                                               |
|   | type: array                                         |
|   | items: double                                       |

#### Stoa @ astro-vm1.vss.cloud.private.cam.ac.uk

♠

#### Worktable: grabcoords.wtx

|     |                   |           |            |               |               | doo            |
|-----|-------------------|-----------|------------|---------------|---------------|----------------|
|     | pathname<br>I str |           |            |               | ra<br>O float | dec<br>O float |
| JCD |                   | <u>_</u>  | su         |               | 0_lioat       | U_IIOat        |
|     |                   |           |            |               |               |                |
|     | /home/prh44/r     |           |            |               | 65.4085416667 | -26.9543333333 |
|     | /home/prh44/r     |           |            |               | 9.73549999996 | -10.4316388889 |
|     | /home/prh44/r     |           |            |               | 167.641583333 | -13.496        |
|     | /home/prh44/r     |           |            |               | 340.204166667 | -18.6621666667 |
|     | /home/prh44/r     |           |            |               | 159.225791667 | -2.54386111111 |
|     | /home/prh44/r     |           |            | _X438/product |               | -19.4579722222 |
|     | /home/prh44/r     |           |            |               | 359.135208333 | -6.3831388889  |
|     | /home/prh44/r     |           |            |               | 349.637916667 | -30.4926111111 |
|     | /home/prh44/r     |           |            |               | 162.079541667 | -1.16119444444 |
|     | /home/prh44/r     |           |            | _X420/product |               | -32.1035833334 |
|     | /home/prh44/r     |           |            |               | 183.112416667 | 5.09263888889  |
| RUN | /home/prh44/r     | up_ouss_i |            |               |               | 0.926861111111 |
| RUN | /home/prh44/r     | mber.uid  | A001_X2fb  | X3b8/product  | 7.02733333328 | 4.95713888889  |
| RUN | /home/prh44/r     | mber.uid_ | A001_X2fb  | _X404/product | 181.906       | 6.50288888889  |
| RUN | /home/prh44/r     | mber.uid_ | A001_X2fb  | _X3e8/product | 73.5074583333 | -44.8086388888 |
| RUN | /home/prh44/r     | mber.uid  | A001_X2fb  | _X414/product | 227.424083333 | -17.8241111111 |
| RUN | /home/prh44/r     | mber.uid_ | A001_X2fb  | _X418/product | 308.041666667 | -21.2339722222 |
| RUN | /home/prh44/r     | mber.uid_ | A001_X2fb  | X3ec/product  | 130.621791667 | 12.3133888889  |
| RUN | /home/prh44/r     | mber.uid  | _A001_X2fb | X3c0/product  | 11.5985416667 | -28.6298055556 |
| RUN | /home/prh44/r     | mber.uid_ | _A001_X2fb | X3f0/product  | 157.612916667 | 5.41527777778  |
| RUN | /home/prh44/r     | mber.uid  | A001_X2fb  | X3c4/product  | 25.6822083333 | -33.4626388888 |
| RUN | /home/prh44/r     | mber.uid  | _A001_X2fb | X440/product  | 231.657666667 | -20.8335277778 |
| RUN | /home/prh44/r     | mber.uid  | A001_X2fb  | X40c/product  | 196.534416667 | 3.94063888889  |
| RUN | /home/prh44/r     | mber.uid  | A001_X2fb  | X410/product  | 217.089125    | -16.0453611111 |
| RUN | /home/prh44/r     | mber.uid  | A001_X2fb  | X3fc/product  | 177.013708333 | 7.03563888889  |
| RUN | /home/prh44/r     | mber.uid  | A001 X2fb  | X41c/product  | 315.227583333 | -17.25625      |
| RUN | /home/prh44/r     | mber.uid  |            |               | 349.576458333 | -31.2295555556 |
| +   |                   |           |            |               |               |                |

CWL allows much more complex workflows, invoking multiple steps

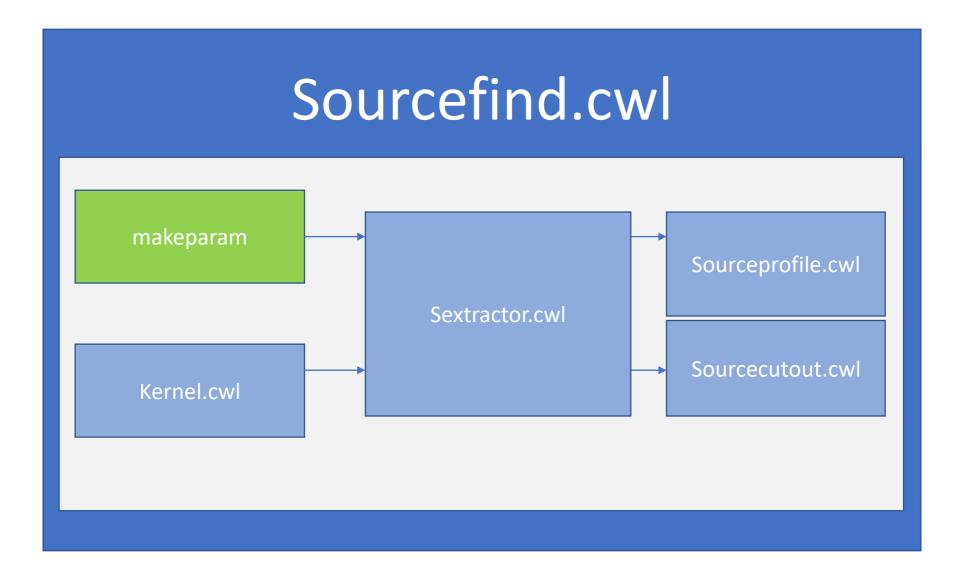

### Templates/Built in actions

Basic operations (e.g. bash 'find')

Access to services

Time trigger – initiate computation at regular intervals

Public table server

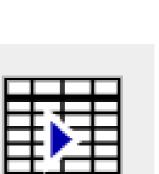

ALLWISE CAT

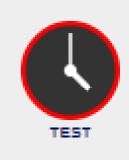

FIND

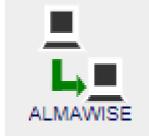

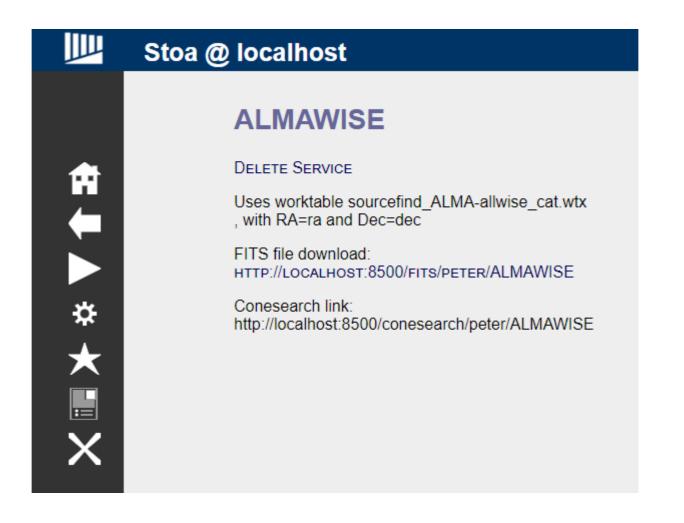

### Current public table interface

### The Future

- Authentication can't have public STOA services without it!
- Figure out how STOA fits in with current services/registries
- Expand the action library
- Help users to build worktables more easily
- Look at more integration with other software specifically for provenance and minimal recomputation

### Summary

https://www.github.com/petehague/STOA Available under APACHE license

Contact: prh44@cam.ac.uk